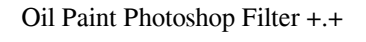

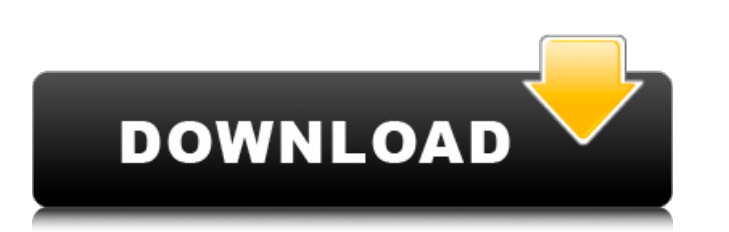

#### **Photoshop Oil Paint Filter Free Download Crack + Torrent (Activation Code) Free Download X64**

Figuring out which one to choose Adobe Photoshop and Adobe Photoshop Elements enable you to perform many different types of image modifications and edits. You can alter photos in the following ways: \*\*\*Artistic -\*\* You can photo. \* \*\*B &W -\*\* You can convert a color photo to black-and-white to obtain a high-contrast image. You can also convert your grayscale photo to a color photo. \* \*\*Black & White -\*\* You can extract a black-and-white imag \*\*\*Crop -\*\* You can select a portion of an image and copy it to another location on the photo. You can also use that same tool to enlarge, move, or rotate a section of the photo. \*\*\*De-speckle -\*\* You can remove the speckl \*\*Edge Detection —\*\* You can make more detailed and accurate selections with this tool. You can also adjust the placement of

## **Photoshop Oil Paint Filter Free Download Crack+ Download**

Note: This blog post contains links to one or more third-party sites. These sites may use cookies to gather information about your IP address and other information. Click this button to accept cookies on this site. Step 1: Elements in Your Computer First of all, download and open Photoshop Elements from Adobe. From the Windows desktop, double click the exe file to install and run the software. Open Photoshop Elements from your device (iOS, A search for it in your phone's app store, and install it to your device. Run it on your Mac. Open the software from the Mac's Finder to open it. Step 2: Manage, Repair, and Delete Photos and Images Browse through your image adding a folder into your left pane and then double-clicking its files one by one. Or, you can browse through them by clicking the Files menu in the upper left corner and then clicking Sort by. This will let you find any i you find the image, you can see its various options in the top bar. To change the settings of a photo, first click on it to open it in the Layers. You can edit its color, edit its shape, or edit its shape, or edit its size color of a face, or the color of the background, with the eyedropper. You can also click the image itself to change it. Click the Fill to have it colored, click the Blur to have it blurred, or click the Type, to change the change the settings of that layer. You can modify its brightness, contrast, or even change its type. You can open your favorite picture in Photoshop Elements, resize it, and then save it in PNG format. To delete a file, ho that file you want to delete. If you want to replace that file with a new one, press the Alt key, then click on the file you want. Photoshop Elements will ask you if you want to replace the file or if you want to keep it. with the new version. Step 3: Edit and Design Pictures, Websites, and Emails Adobe 05a79cecff

### **Photoshop Oil Paint Filter Free Download Crack Download [Latest 2022]**

Q: Oracle 11G: Changing varchar column size How can I change the size of a column? I know I can add a new column, but in that case, I do not know how to change the size of an already existing one. A: You can't change the s data in it is already there. If you need to add more data it's time to create a new column. Even if you do that, you can't change the size of that column either because the size of the column is fixed at compilation/create the initiation of fetal breathing movements in the ovine fetus. The present experiments were carried out to test the hypothesis that a fetal behavioral state, which has been shown to be characterized by a periodic pattern precedes fetal breathing movements, and that this periodicity persists until the occurrence of fetal breathing movements. Time-dated ovine fetuses of 125-128 days gestation were instrumented chronically with ultrasonic fet maternal intra-arterial catheter, a carotid artery pulse transducer for detection of fluctuations in intrauterine pressure and a catheter directed into one of the fetal cranial arteries. Fetal breathing movements were coun unaware of the time and intrauterine pressure of the breathing events. In addition, spontaneous movements were counted and the onset of fetal movements associated with breathing was noted. Most fetal breathing episodes beg spontaneous movements were initially manifest and continued until the fetal respiratory pattern appeared. Both spontaneous movement and fetal breathing movements occurred throughout a single breathing cycle. Consistent wit onsets of fetal movements which were associated with breathing were temporally coincident with the onsets of fetal breathing movement. The results support the hypothesis that, in the ovine fetus, the periodicity of spontan the onset of fetal breathing movements and persists for a sufficient duration during a breathing cycle to include both the expiratory and inspiratory phases. Nanotechnology General News The latest news from academia, regul other things of interest Posted: May 24, 2010 Gold nanoparticles that can identify cancer cells are simple to make and can be used to target and kill the cancer cells (Nanowerk News) Cancer cells, which typically spread fr another, are notoriously difficult to

The Pen Tool lets you draw and change the size and shape of any object, using the mouse. The brush is one of the most versatile tools that are often used for painting and retouching photos. Here are some of the most useful control the size and the type of brush settings using the Options bar. The Pen Tool is useful for drawing an object exactly like the original. Make sure to adjust the settings before drawing. This tool is not suitable for draw. The Eraser is useful for erasing unwanted pixels or shapes. The default settings are solid and translucent. You can make them solid, translucent, or invisible by adjusting the settings. The Clone Stamp is useful for don't have the original, either through dropped pixels or dirt etc. The Brush presets and other options available can be found in the Options bar. QuickTime is a multimedia player application that enables you to listen to, movies. It can be used in other applications and operating systems. This article will discuss some of the features found in QuickTime, such as Creating Video Playlists and Managing Layers. Creating Video Playlists You can organizer to find videos and photos. You can create a new playlist (CMD + i) and add photos or videos to the playlist. The photos and videos are saved with the name of the playlist. You can assign a message to each playlis organizer. The message can be used to add a descriptive title or description to the playlist. You can also add photos to the playlist using the "Add to Playlist" option in the media library or organizer. You can then view library. Use the Media Browser The media browser is a quick way to view the photos and videos on your computer. From the library or organizer, you can search for a specific photo or video by using the "Filter Search" optio "Type" drop-down menu to select from "Videos", "Images", "Music", and "Audio" files. If you have a playlist with videos or music, you can select the files directly from the media browser. After selecting the files, you can option to add the media to the playlist. The Media Browser can also be used to view the list of videos and photos in other

# **What's New In?**

## **System Requirements For Photoshop Oil Paint Filter Free Download:**

Minimum Specifications: Operating System: 64-bit Microsoft Windows 7 or later Processor: Intel Pentium 4 or AMD Athlon 64 or faster Memory: 2 GB RAM Hard Disk: 7 GB available space DirectX®: Version 9.0c Video Card: 256 MB Additional Notes: To install all required drivers before installing X-Plane 10 you will need a WinZip file. This is a file archive utility, available for free at www.winzip.com

<https://pocpivelousgaugree.wixsite.com/quimurandmy/post/adobe-photoshop-elements> <https://inmobiliaria-soluciones-juridicas.com/2022/07/photoshop-free-download-last-version> <https://www.caribbeanskillsbank.com/photoshop-for-mac-free-download/> <https://clubdeturismodigital.com/adobe-photoshop-7-0-5-is-the-next-release-of-the-applications/> <http://armina.bio/?p=34998> <https://teenmemorywall.com/photoshop-line-shapes/> <https://gf-tunenoe.dk/wp-content/uploads/2022/07/glyncali.pdf> [http://www.bigislandltr.com/wp-content/uploads/2022/07/Free\\_Graphic\\_MockUps\\_for\\_Designer.pdf](http://www.bigislandltr.com/wp-content/uploads/2022/07/Free_Graphic_MockUps_for_Designer.pdf) <https://www.nzangoartistresidency.com/photoshop-for-windows-10-10/> <https://kasujjaelizabeth.com/free-oil-paint-brushes-photoshop-graphistock/> <https://koshmo.com/?p=43420> [https://kurditi.com/upload/files/2022/07/OzmSo2CTTWSpFMcA7ZpZ\\_01\\_93645fe47dd35869a14bd5c952a3f44c\\_file.pdf](https://kurditi.com/upload/files/2022/07/OzmSo2CTTWSpFMcA7ZpZ_01_93645fe47dd35869a14bd5c952a3f44c_file.pdf) <https://collegeofdoc.com/blog/index.php?entryid=1432> <http://robinzoniya.ru/?p=22991> <http://www.techclipse.com/?p=19754> <https://www.afscme65.org/system/files/webform/how-to-download-adobe-photoshop-in-ipad.pdf> <https://kingspremiumhemp.com/wp-content/uploads/2022/07/fabrand.pdf> <https://www.theblender.it/download-adobe-photoshop-for-free/> <https://cityguide.ba/wp-content/uploads/2022/07/papeli.pdf> [https://noshamewithself.com/upload/files/2022/07/1rSg8dwN7a4dyog5r32C\\_01\\_3250deb9dad4d68e7e44218ba319338e\\_file.pdf](https://noshamewithself.com/upload/files/2022/07/1rSg8dwN7a4dyog5r32C_01_3250deb9dad4d68e7e44218ba319338e_file.pdf)